ARMForLinux PDF

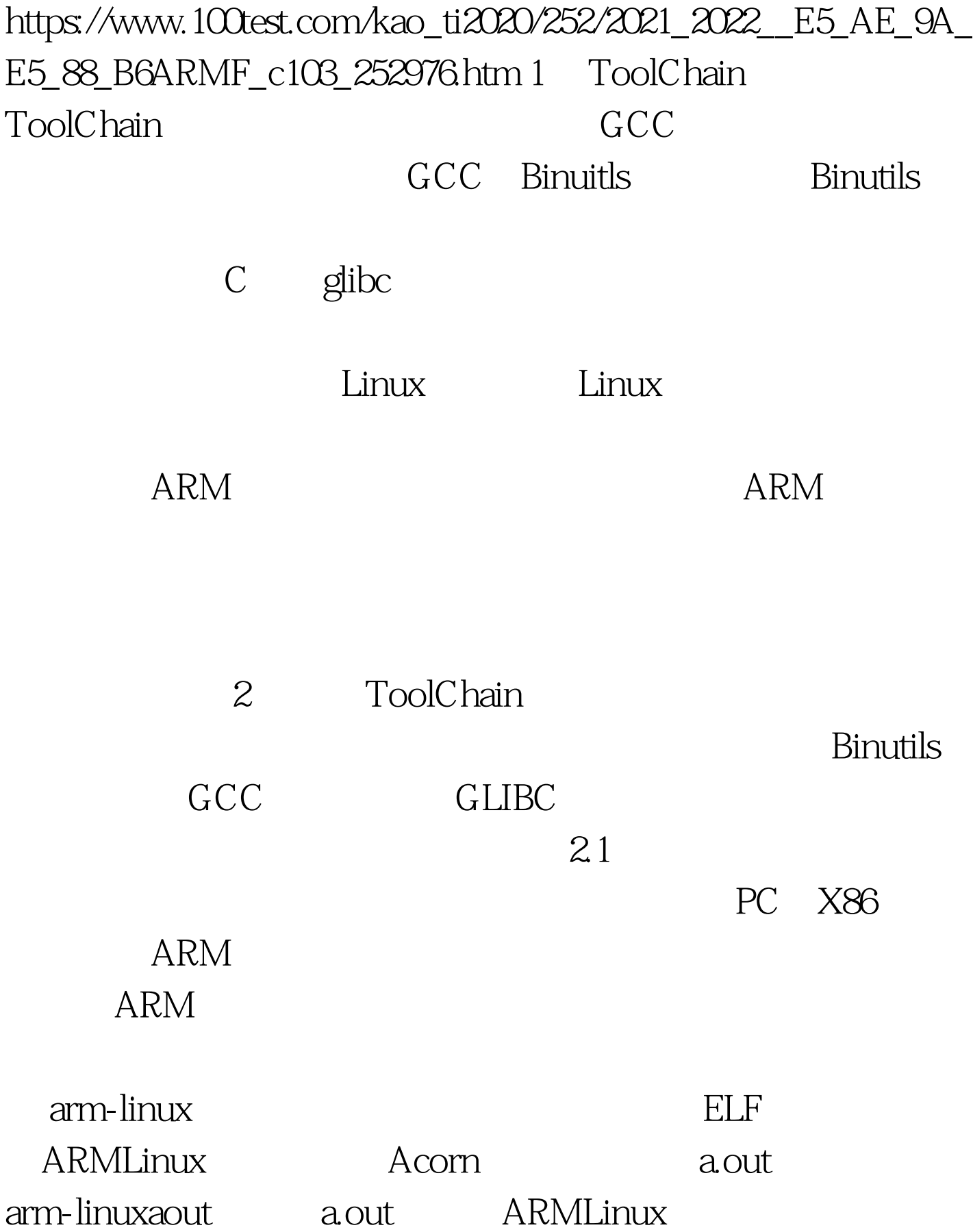

arm-aout arm-coff arm-elf arm-thumb armv2 ARMV2 26bit armv3l armv3b ARMV3 l b armv4l armv4b ARMV4 StrongARM ARM7TDMI ARM8 ARM9 l b armv5l armv5b ARMV5 XScale ARM10 l  $ARM$  $22$  $ARM$  $\overline{\phantom{a}}$ ,同时还要考虑本机Linux环境的多用户、多任务特征。因此  $ARM$  $\angle$ usr $\angle$ local $\angle$ arm ( $\angle$  $\triangle$ usr $\triangle$ ocal ARM arm-pc-linux, the pc ARM glibc README : i686-pc-linux-gnu  $i686$  ARM  $\sim$ /armlinux  $\sim$ /armlinux  $ARM$  241  $\lambda$ usr/src $\lambda$ linux 100Test www.100test.com